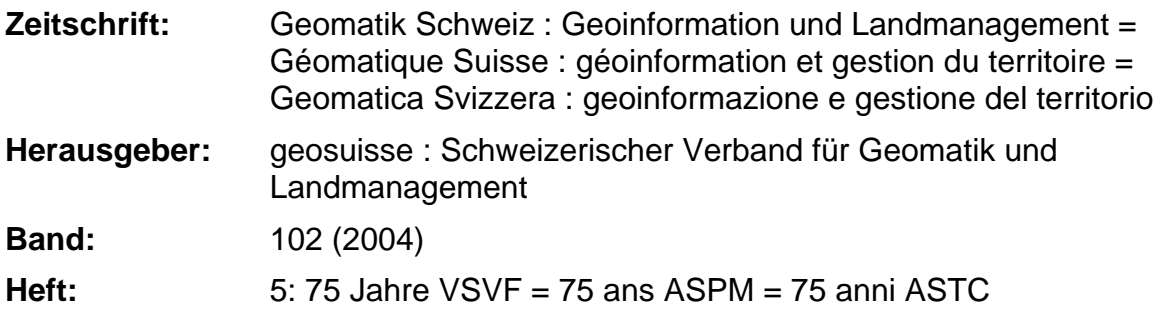

**Werbung**

## **Nutzungsbedingungen**

Die ETH-Bibliothek ist die Anbieterin der digitalisierten Zeitschriften. Sie besitzt keine Urheberrechte an den Zeitschriften und ist nicht verantwortlich für deren Inhalte. Die Rechte liegen in der Regel bei den Herausgebern beziehungsweise den externen Rechteinhabern. [Siehe Rechtliche Hinweise.](https://www.e-periodica.ch/digbib/about3?lang=de)

# **Conditions d'utilisation**

L'ETH Library est le fournisseur des revues numérisées. Elle ne détient aucun droit d'auteur sur les revues et n'est pas responsable de leur contenu. En règle générale, les droits sont détenus par les éditeurs ou les détenteurs de droits externes. [Voir Informations légales.](https://www.e-periodica.ch/digbib/about3?lang=fr)

## **Terms of use**

The ETH Library is the provider of the digitised journals. It does not own any copyrights to the journals and is not responsible for their content. The rights usually lie with the publishers or the external rights holders. [See Legal notice.](https://www.e-periodica.ch/digbib/about3?lang=en)

**Download PDF:** 19.05.2025

**ETH-Bibliothek Zürich, E-Periodica, https://www.e-periodica.ch**

# 75 Jahre VSVF

meistens zwei reine BMS-Klassen geführt werden, womit einerseits wiederum Kurskosten infolge Wegfalls des allgemeinbildenden Unterrichts an diesen Klassen massiv verkleid'outilis an diesen massen nie verden und anderensens schneidungen unserer Blockkurse mit BMS-Unterricht an den örtlichen Schulen weitgehend vermieden werden. Schön wäre, wenn BMS-Schülerinnen und Schüler einen Teil der gewonnen Zeit während den Blockkursen für Hausaufgaben verwenden dürften. Leider t es immer noch Petriebe, die dies nicht zulassen wollen. informations. L'époque de la livraison de la livraison de la livraison de la livraison de la livraison de la l<br>Livraison de la livraison de la livraison de la livraison de la livraison de la livraison de la livraison de l Anzahl Lehrlinge und Lehrtöchter erlaubt es der Baugewerblichen Berufsschule Zürich, optimale Klassengrössen zu schaffen und damit die Kurskosten pro Schüler auf tiefem Niveau zu halten. Zudem können pro Jahrgang  $\mathbf{p}$  principal pour la vérification  $\mathbf{p}$ dans le canton du Valais.

de paugewerp. schule Zürich zusammen mit dem VSVF besbegleitende Vorbereitungskurse für die kantoniste ko thausweisprüfungen an. Auch die Inhalte ser Kurse wurden immer wieder den An-**toutes aus der de legen van de le** derungen der Praxis angenasst. Ein völlig une modulates Ausbildungskonzent wird dieses Jahr neu umgesetzt. pour des Cabulishuse 2007 de tiers examinent avec précision si les données livrées

légales et les prescriptions cantonales Fuer requerente zentre Gunsten von CAD ganz ichzeitig wurde mit einer Reglementsrch Geomatiker und Geomatikerin ersetzt. r sind überzeugt, dass die Ausbildung imr wieder neu an die Ansprüche der Praxis angepasst werden muss und auch kann. Die nouveau format International International International International International International International International International International International International International International Internation Ageweibnehe beruissendie Le strebt, das Niveau der Geomatikerausbildung Stand beizubenaiten. Wenn wir lendenzen an den Fachhochschulen bechten, erfüllt uns die Stundenreduktion autres: 1 der Einführung der Bachelor- und Masstufe mit Sorge. Wir befürchten, dass die stufe mit Sorge.  $\frac{1}{2}$  ssionen von 1906 wieder neu begin- $\frac{1}{2}$ désirée. Celles-ci sont ensuite de la contraction de la contraction de la contraction de la contraction de la <br>Celles-ci sont ensuite de la contraction de la contraction de la contraction de la contraction de la contractio gestellt. änderung der Titel VermessungszeichnerIn  $\frac{1}{2}$  is the rapid the rapid  $\frac{1}{2}$ d'erreurs<br>E Selon le test, le rapport livre de selon le rapport le rapport le rapport livre de la rapport de la rapport de<br>Le rapport de la rapport de la rapport de la rapport de la rapport de la rapport de la rapport de la rapport d précision des points fixes Le nombre de propriétés

Les numéros doubles de

Les murs mal représentés ils doivent être sous forme d'une

Le nombre et la position des bâtiments qui ne sont pas desservis par une surface en dur Le nombre et la position des

Franz Bigler Kurt Spiess Baugewerbliche Berufsschule Zürich Abteilung Planung und Rohbau Lagerstrasse 55 CH-8090 Zürich

#### pour les déclares de la communiste de la communiste de la communiste de la communiste de la communiste de la c nompanio corrigente für schwere l Tout le monde en profite:

d'une part les plans cadastraux d'une part les plans ca vérifiés correctement sont plus rapidement disponibles, d'autre part les bureaux d'ingénieurs et géomètres se région du travail du travail rapide de l'office cadastral pour effectuer le décompte final.

Comparaison des limites des divers lots de mensuration Depuis juillet, le VS-Checker possède un de la position de la position supplémentaire un nouvel outil information compare les limites communes communes communes and the communist communes of des lots de mensurations de mensuration. Le comme de mensuration de mensuration de mensuration de mensuration.<br>Le proposition de mensuration de mensuration de mensuration de la comme de la comme de la comme de la comme de programme de termine les lignes de identiques des lots et indiques des lots et indiques de la construction de la construction de la construction

D'autres exploitations spécifiques

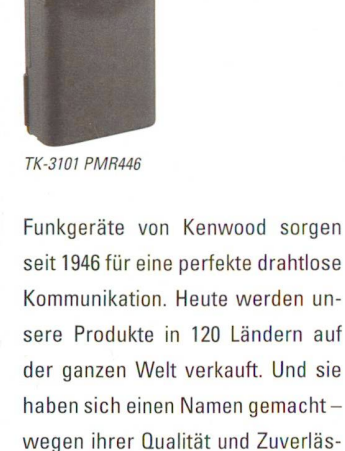

 $TK-3101$  Handv430

seit 1946 für eine perfekte drahtlose pose to lo fait onto portonto arama KUMMUNIKATION. HEUTE WEITEN Internet sous www.c-plan.com. sere Produkte in 120 Ländern auf der ganzen Welt verkauft. Und sie haben sich einen Namen gemacht-Example du commercialité de la partie de la maison de la partie de la maison de la maison de la maison de la m<br>Le partie de la maison de la maison de la maison de la maison de la maison de la maison de la maison de la mai sigken auch unter nartes Bedingungen. Daher gibt es nichts Besseres für Polizei, Notdienste, Bau- und Forstunternehmen, für den Einsatz bei Rockkonzerten, der Formel 1 oder großen Sportveranstaltungen. Kenwood-Funk-<br>geräte sind immer allererste Wahl.

Generalvertretung Schweiz und FL: ALTREDA AG, Max-Högger-Str. 2, 8048 Zürich Tel. +41 1 432 09 00, Fax +41 1 432 09 04 E-Mail: info@altreda.cl www.altreda.ch

Das TK-3101 ist das kompakte und äusserst robuste Funkgerät für Ihre tägliche Anwendungen.

Firmenberg für der Text

- Hart im Nehmen, zuverlässig im Einsatz
- Professionelles Design, einfache **Bedienung**
- Erlaubt die maximalen Sendeleistungen im PMR446- und Handy430-Bereich
- Entspricht den harten Anforderungen des US Militärstandards MIL-STD 810 C/D/E geschützt gegen Feuchtigkeit, Staub und Vibrationen

· Erfüllt IP54/55 dans la ligne. Dans le point en

Origine.)

bas à droite, il y a une différence dans le 3ème attribut.

TK-3101 Handy 430 (430MHz) 3 Frequenzen speziell für die Schweiz mit 2.5 Watt Sendeprocessus continues continues continues and the personnel during the continues of the continues of the continues of the continues of the continues of the continues of the continues of the continues of the continues of the développement et le concernent et le concernent et le concernent et le concernent et le concernent et le concernent et le concernent et le concernent et le concernent et le concernent et le concernent et le concernent et l 15 Kanälen programmiert\*, inklusive Akku 600mAh und Ladegerät Anmeldeformular beiliegend

> \*Jede der 3 Frequenzen sind mit je 5 Pilottönen programmiert und erlauben 15 verschiede .<br>Kanaleinstellungen für ungestörtes Funken.

### principal pour la vérification TK-3101 PMR 446 (446MHz)

Herbert Bregy, le responsable

fonction définie précisément

8 Frequenzen mit 0,5 Watt Sendeleistung, 38 Untergruppen de de son de vérifications. supplémentaires concernant les proportions de la concernant le proportion de la concernant le concernant le proportion de la concernant le proportion de la concernant le proportion de la concernant le proportion de la conc programmiert auf 15 Kanälen inklusive Akku 600mAh und Ladegerät Anmelde und gebührenfrei

www.altreda.ch

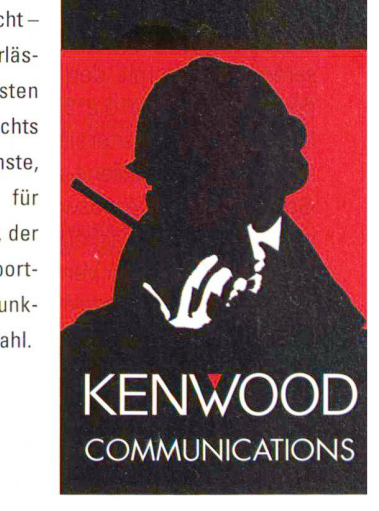